# Package 'webr'

January 26, 2020

Type Package Title Data and Functions for Web-Based Analysis Version 0.1.5 Imports moonBook, ggplot2, shiny, stringr, sjlabelled, flextable, magrittr, rrtable, dplyr, tibble, purrr, rlang, tidyr, tidyselect, psych, grid, ztable, ggforce, scales, vcd URL <https://github.com/cardiomoon/webr> BugReports <https://github.com/cardiomoon/webr/issues> Description Several analysis-related functions for the book entitled ``Web-based Analysis without R in Your Computer''(written in Korean, ISBN 978-89-5566-185- 9) by Keon-Woong Moon. The main function plot.htest() shows the distribution of statistic for the object of class 'htest'. Depends  $R$  ( $>= 2.10$ ) License GPL-3 Encoding UTF-8 LazyData true RoxygenNote 7.0.2 VignetteBuilder knitr Suggests testthat, knitr, rmarkdown NeedsCompilation no Author Keon-Woong Moon [aut, cre], Tommaso Martino [ctb] Maintainer Keon-Woong Moon <cardiomoon@gmail.com>

Repository CRAN

Date/Publication 2020-01-26 14:20:02 UTC

# <span id="page-1-0"></span>R topics documented:

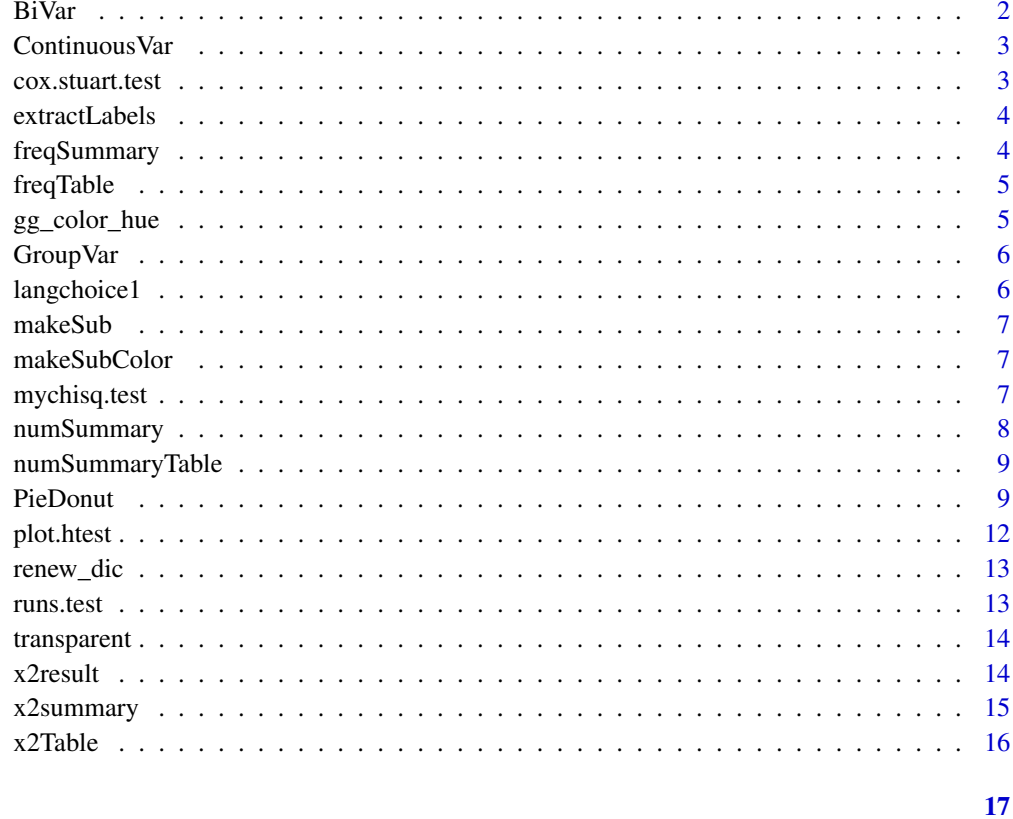

# **Index**

BiVar

Extract bivariate variables

# Description

Extract bivariate variables

# **Usage**

BiVar(df)

# **Arguments**

 $\mathsf{d}\mathsf{f}$ a data.frame

<span id="page-2-0"></span>

Extract continuous variables

#### Usage

ContinuousVar(df)

#### Arguments

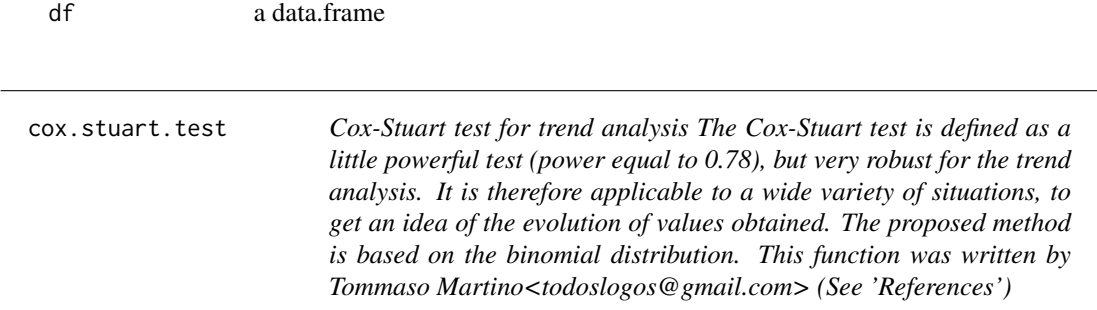

## Description

Cox-Stuart test for trend analysis The Cox-Stuart test is defined as a little powerful test (power equal to 0.78), but very robust for the trend analysis. It is therefore applicable to a wide variety of situations, to get an idea of the evolution of values obtained. The proposed method is based on the binomial distribution. This function was written by Tommaso Martino<todoslogos@gmail.com> (See 'References')

#### Usage

cox.stuart.test(x)

#### Arguments

x A numeric vector

#### Value

A list with class "htest"

#### References

Original code: [http://statistic-on-air.blogspot.kr/2009/08/trend-analysis-with-cox](http://statistic-on-air.blogspot.kr/2009/08/trend-analysis-with-cox-stuart-test-in.html)-stuart-test-in. [html](http://statistic-on-air.blogspot.kr/2009/08/trend-analysis-with-cox-stuart-test-in.html)

#### Examples

customers = c(5, 9, 12, 18, 17, 16, 19, 20, 4, 3, 18, 16, 17, 15, 14) cox.stuart.test(customers)

extractLabels *Extract labels*

#### Description

Extract labels

#### Usage

extractLabels(x)

#### Arguments

x a vector

#### freqSummary *Make table summarizing frequency*

#### Description

Make table summarizing frequency

#### Usage

freqSummary(x, digits = 1, lang = "en")

#### Arguments

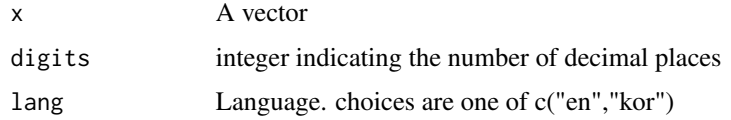

```
require(moonBook)
freqSummary(acs$Dx)
#freqSummary(acs$smoking,lang="kor")
```
<span id="page-3-0"></span>

<span id="page-4-0"></span>

Make flextable summarizing frequency

#### Usage

```
freqTable(
  x,
 digits = 1,
 lang = getOption("freqTable.lang", "en"),
 vanilla = FALSE,
  ...
)
```
#### Arguments

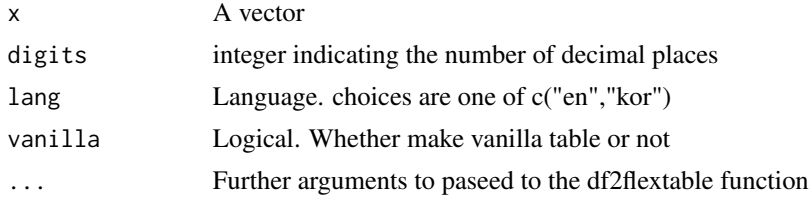

#### Value

An object of clss flextable

#### Examples

```
require(moonBook)
freqTable(acs$Dx)
#freqTable(acs$smoking,lang="kor",vanilla=TRUE,fontsize=12)
```
gg\_color\_hue *Make default palette*

#### Description

Make default palette

#### Usage

gg\_color\_hue(n)

### <span id="page-5-0"></span>Arguments

n number of colors

GroupVar *Extract categorical variables*

# Description

Extract categorical variables

# Usage

GroupVar(df, max.ylev = 20)

# Arguments

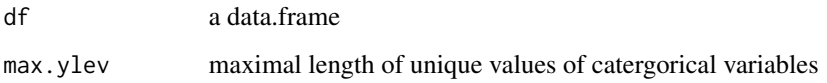

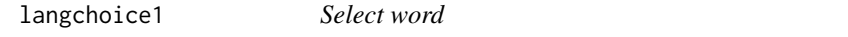

# Description

Select word

# Usage

langchoice1(id, lang = "en")

# Arguments

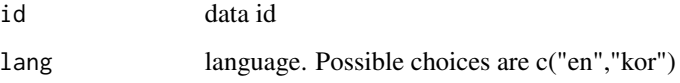

<span id="page-6-0"></span>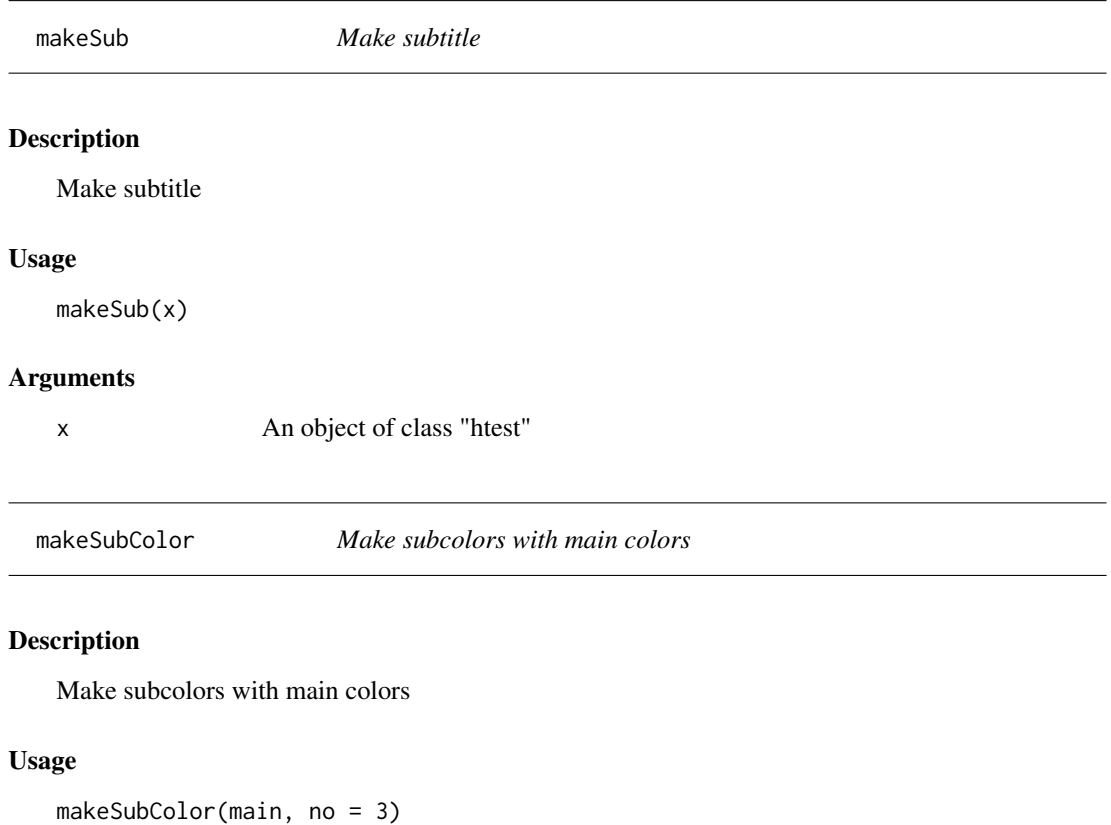

# Arguments

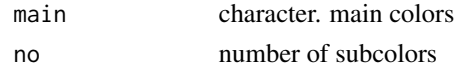

mychisq.test *My chisquare test*

# Description

My chisquare test

# Usage

mychisq.test(x)

# Arguments

x a table

 $\overline{\phantom{0}}$ 

<span id="page-7-0"></span>

Numerical Summary

#### Usage

```
numSummary(x, ..., digits = 2, lang = "en")numSummary1(x, ..., digits = 2, lang = "en")
numSummary2(x, ..., digits = 2, lang = "en")
```
#### Arguments

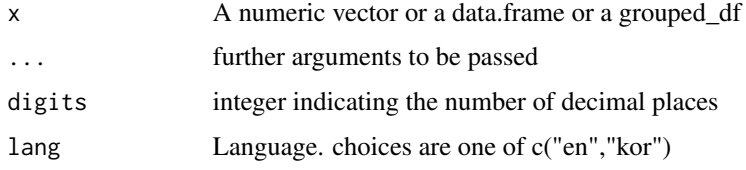

#### Functions

- numSummary1: Numerical Summary of a data.frame or a vector
- numSummary2: Numerical Summary of a grouped\_df

```
require(moonBook)
require(magrittr)
require(dplyr)
require(rrtable)
require(webr)
require(tibble)
numSummary(acs)
numSummary(acs$age)
numSummary(acs,age,EF)
acs %>% group_by(sex) %>% numSummary(age,BMI)
acs %>% group_by(sex) %>% select(age) %>% numSummary
acs %>% group_by(sex) %>% select(age,EF) %>% numSummary
acs %>% group_by(sex,Dx) %>% select(age,EF) %>% numSummary
acs %>% group_by(sex,Dx) %>% select(age) %>% numSummary
#acs %>% group_by(sex,Dx) %>% numSummary(age,EF,lang="kor")
```
<span id="page-8-0"></span>numSummaryTable *Make a table showing numerical summary*

#### Description

Make a table showing numerical summary

#### Usage

```
numSummaryTable(
  x,
  ...,
 lang = getOption("numSummaryTable.lang", "en"),
 vanilla = FALSE,
 add.rownames = NULL
)
```
#### Arguments

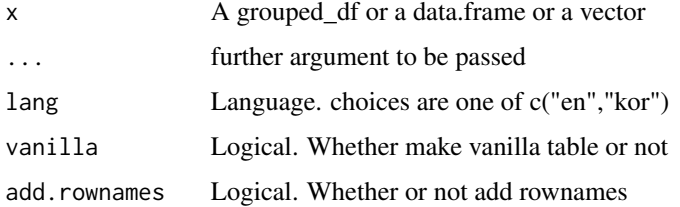

#### Examples

```
require(moonBook)
require(dplyr)
numSummaryTable(acs)
numSummaryTable(acs$age)
acs %>% group_by(sex) %>% select(age) %>% numSummaryTable
acs %>% group_by(sex) %>% select(age,EF) %>% numSummaryTable
acs %>% group_by(sex,Dx) %>% select(age,EF) %>% numSummaryTable(vanilla=FALSE)
acs %>% group_by(sex,Dx) %>% numSummaryTable(age,EF,add.rownames=FALSE)
```
PieDonut *Draw a PieDonut plot*

#### Description

Draw a PieDonut plot

#### Usage

```
PieDonut(
  data,
  mapping,
  start = getOption("PieDonut.start", 0),
  addPieLabel = TRUE,
  addDonutLabel = TRUE,
  showRatioDonut = TRUE,
  showRatioPie = TRUE,
  ratioByGroup = TRUE,
  showRatioThreshold = getOption("PieDonut.showRatioThreshold", 0.02),
  labelposition = getOption("PieDonut.labelposition", 2),
  labelpositionThe method = 0.1,r0 = getOption("PieDonut.r0", 0.3),
  r1 = getOption("PieDonut.r1", 1),
  r2 = getOption("PieDonut.r2", 1.2),
  explode = NULL,
  selected = NULL,
  explodePos = 0.1,
  color = "white",
  pieAlpha = 0.8,
  donutAlpha = 1,
  max x = NULL,showPieName = TRUE,
  showDonutName = FALSE,
  title = NULL,
  pieLabelSize = 4,
  donutLabelSize = 3,
  titlesize = 5,
  explodePie = TRUE,
  explodeDonut = FALSE,
  use.label = TRUE,use.labels = TRUE,
  family = getOption("PieDonut.family", "")
\mathcal{L}
```
#### Arguments

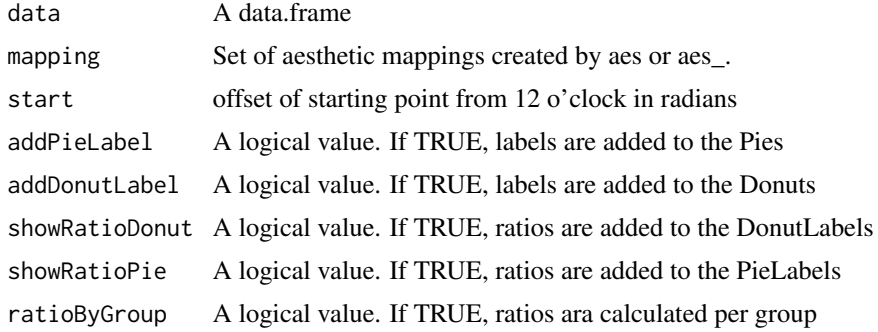

#### PieDonut 11

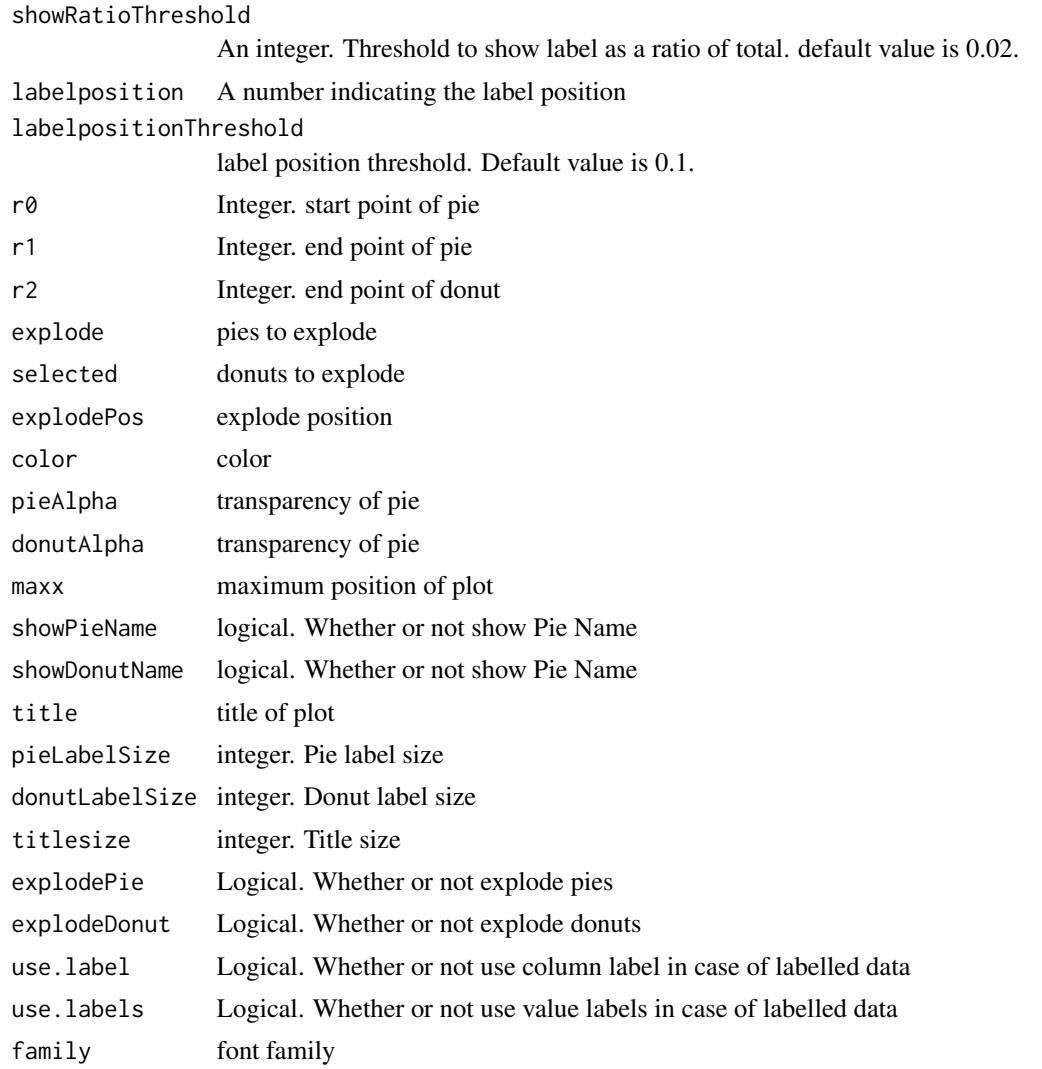

```
require(moonBook)
require(ggplot2)
browser=c("MSIE","Firefox","Chrome","Safari","Opera")
share=c(50,21.9,10.8,6.5,1.8)
df=data.frame(browser,share)
PieDonut(df,aes(browser,count=share),r0=0.7,start=3*pi/2,labelpositionThreshold=0.1)
PieDonut(df,aes(browser,count=share),r0=0.7,explode=5,start=3*pi/2)
PieDonut(mtcars,aes(gear,carb),start=3*pi/2,explode=3,explodeDonut=TRUE,maxx=1.7)
PieDonut(mtcars,aes(carb,gear),r0=0)
PieDonut(acs,aes(smoking,Dx),title="Distribution of smoking status by diagnosis")
PieDonut(acs,aes(Dx,smoking),ratioByGroup=FALSE,r0=0)
PieDonut(acs,aes(Dx,smoking),selected=c(1,3,5,7),explodeDonut=TRUE)
```

```
PieDonut(acs,aes(Dx,smoking),explode=1)
PieDonut(acs,aes(Dx,smoking),explode=1,explodeDonut=TRUE,labelposition=0)
PieDonut(acs,aes(Dx,smoking),explode=1,explodePie=FALSE,explodeDonut=TRUE,labelposition=0)
PieDonut(acs,aes(Dx,smoking),selected=c(2,5,8), explodeDonut=TRUE,start=pi/2,labelposition=0)
PieDonut(acs,aes(Dx,smoking),r0=0.2,r1=0.9,r2=1.3,explode=1,start=pi/2,explodeDonut=TRUE)
PieDonut(acs,aes(Dx,smoking),r0=0.2,r1=0.9,r2=1.3,explode=1,start=pi/2,labelposition=0)
PieDonut(acs,aes(Dx,smoking),explode=1,start=pi,explodeDonut=TRUE,labelposition=0)
require(dplyr)
df=mtcars %>% group_by(gear,carb) %>% summarize(n=n())
PieDonut(df,aes(pies=gear,donuts=carb,count=n),ratioByGroup=FALSE)
```
plot.htest *Plotting distribution of statistic for object "htest"*

#### Description

Plotting distribution of statistic for object "htest"

#### Usage

## S3 method for class 'htest'  $plot(x, \ldots)$ 

#### Arguments

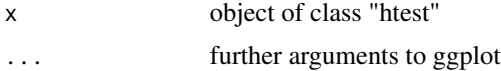

#### Value

a ggplot or NULL

```
require(moonBook)
require(webr)
## chi-square test
x=chisq.test(table(mtcars$am,mtcars$cyl))
plot(x)
#Welch Two Sample t-test
x=t.test(mpg~am,data=mtcars)
plot(x)
x=t.test(BMI~sex,data=acs)
```

```
plot(x)
```
<span id="page-11-0"></span>

#### <span id="page-12-0"></span>renew\_dic 13

```
# F test to compare two variances
x=var.test(age~sex,data=acs,alternative="less")
plot(x)
# Paired t-test
x=t.test(iris$Sepal.Length,iris$Sepal.Width,paired=TRUE)
plot(x)
# One sample t-test
plot(t.test(acs$age,mu=63))
# Two sample t-test
x=t.test(age~sex, data=acs,conf.level=0.99,alternative="greater",var.equal=TRUE)
plot(x)
```
# renew\_dic *Renew dictionary Renew dictionary*

#### Description

Renew dictionary Renew dictionary

#### Usage

renew\_dic()

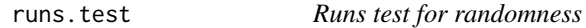

#### Description

Runs test for randomness

#### Usage

```
runs.test(
 y,
 plot.it = FALSE,alternative = c("two.sided", "positive.correlated", "negative.correlated")
\lambda
```
#### Arguments

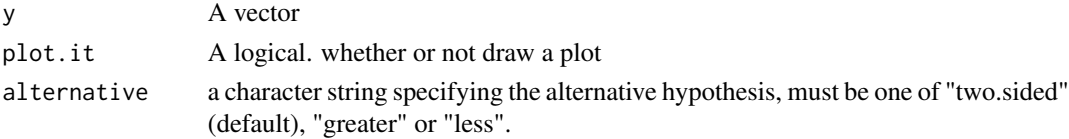

#### Value

A list with class "htest" containing the following components: statistic,p-value,method and data.name

#### Examples

```
y=c(1,2,2,1,1,2,1,2)
runs.test(y)
y=c("A","B","B","A","A","B","A","B")
runs.test(y,alternative="p")
```
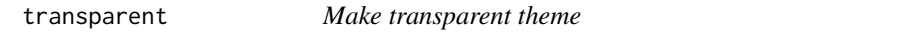

#### Description

Make transparent theme

#### Usage

transparent(size =  $0$ )

#### Arguments

size border size. default value is 0

x2result *Extract x2 statistical result*

## Description

Extract x2 statistical result

#### Usage

x2result(x)

#### Arguments

x a table

<span id="page-13-0"></span>

<span id="page-14-0"></span>

Summarize chisquare result

# Usage

```
x2summary(
 data = NULL,
 x = NULL,y = NULL,a,
 b,
 margin = 1,
 show.percent = TRUE,
 show.label = TRUE
)
```
#### Arguments

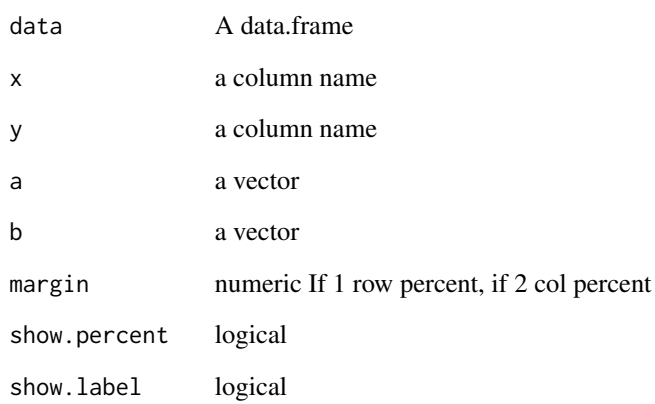

```
require(moonBook)
x2summary(acs,sex,DM)
```
<span id="page-15-0"></span>

Make a chisquare result table

#### Usage

```
x2Table(
  data,
  x,
 y,
 margin = 1,
  show.percent = TRUE,
  show.label = TRUE,
  show.stat = TRUE,
  vanilla = FALSE,
  fontsize = 12,
  ...
)
```
#### Arguments

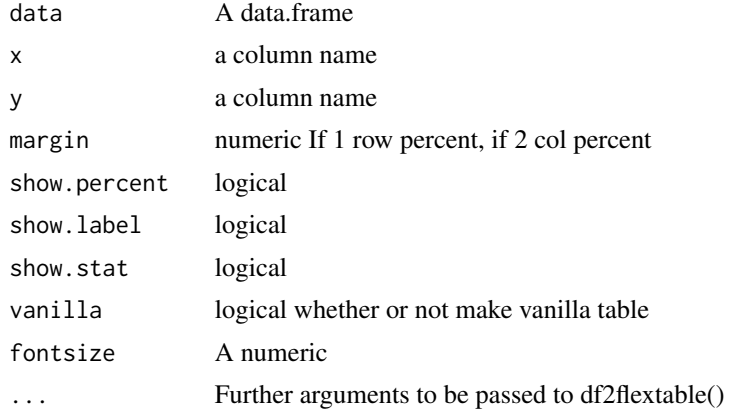

## Examples

require(moonBook) x2Table(acs,sex,DM)

# <span id="page-16-0"></span>Index

BiVar, [2](#page-1-0) ContinuousVar, [3](#page-2-0) cox.stuart.test, [3](#page-2-0) extractLabels, [4](#page-3-0) freqSummary, [4](#page-3-0) freqTable, [5](#page-4-0) gg\_color\_hue, [5](#page-4-0) GroupVar, [6](#page-5-0) langchoice1, [6](#page-5-0) makeSub, [7](#page-6-0) makeSubColor, [7](#page-6-0) mychisq.test, [7](#page-6-0) numSummary, [8](#page-7-0) numSummary1 *(*numSummary*)*, [8](#page-7-0) numSummary2 *(*numSummary*)*, [8](#page-7-0) numSummaryTable, [9](#page-8-0) PieDonut, [9](#page-8-0) plot.htest, [12](#page-11-0) renew\_dic, [13](#page-12-0) runs.test, [13](#page-12-0) transparent, [14](#page-13-0) x2result, [14](#page-13-0) x2summary, [15](#page-14-0) x2Table, [16](#page-15-0)